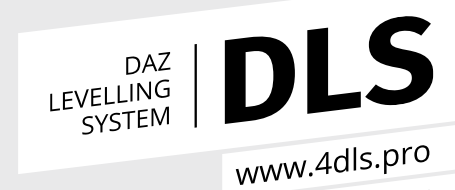

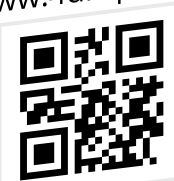

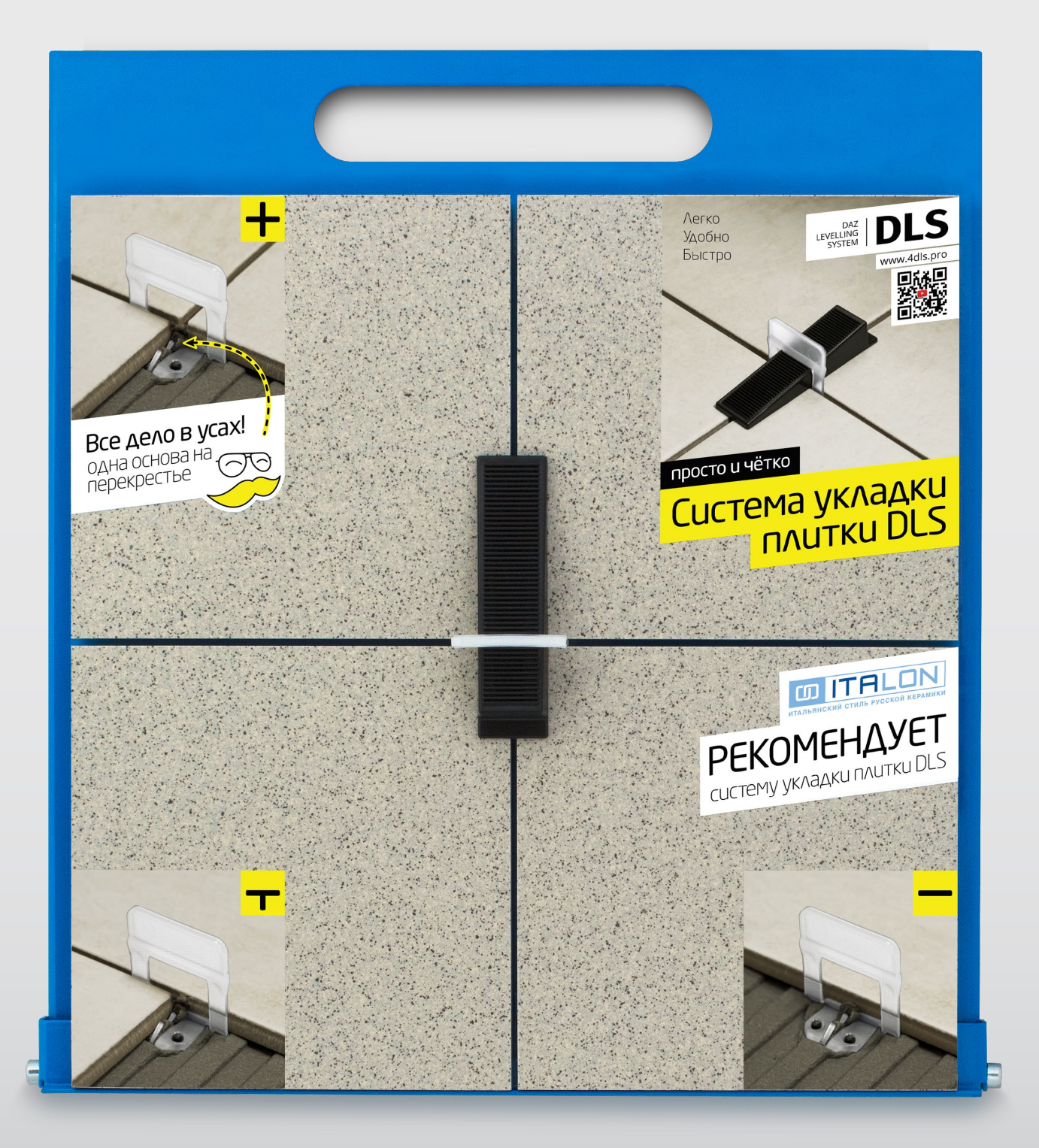

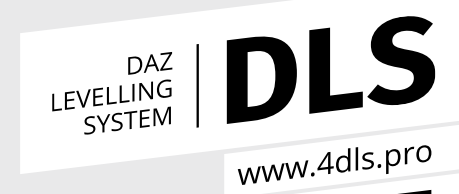

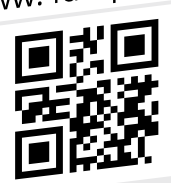

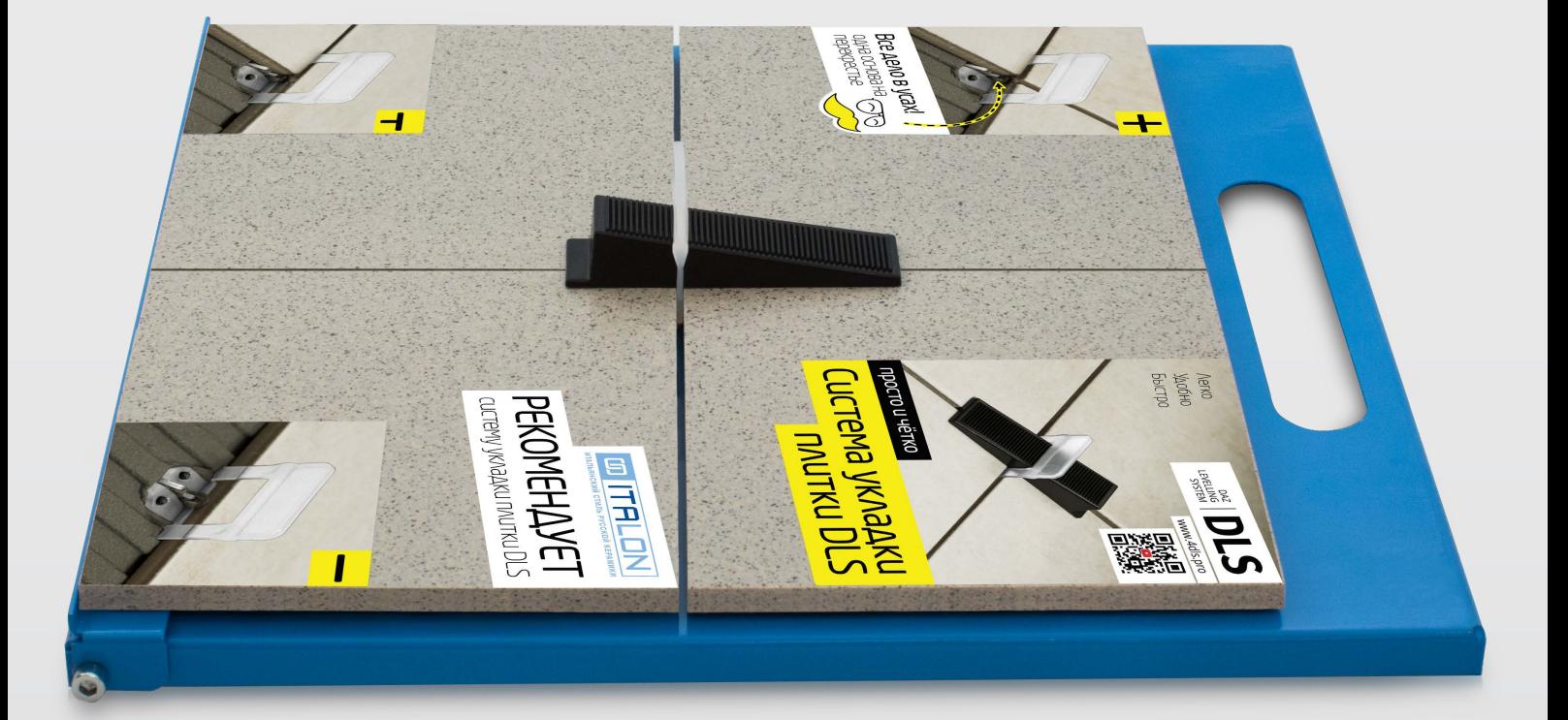

 $\odot$ OOO

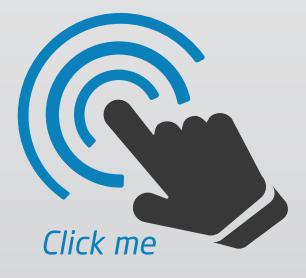